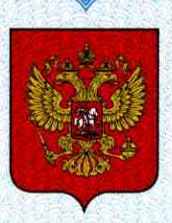

ФЕДЕРАЛЬНОЕ АГЕНТСТВО ПО ТЕХНИЧЕСКОМУ РЕГУЛИРОВАНИЮ И МЕТРОЛОГИИ

# **СВИДЕТЕЛЬСТВО**

об утверждении типа средств измерений

US.C.27.005.A Nº 46230

Срок действия до 20 апреля 2017 г.

НАИМЕНОВАНИЕ ТИПА СРЕДСТВ ИЗМЕРЕНИЙ Системы оптические B.O.S.S.

**ИЗГОТОВИТЕЛЬ** "Newage Testing Instruments, Inc.", CШA

РЕГИСТРАЦИОННЫЙ № 49673-12

ДОКУМЕНТ НА ПОВЕРКУ МП 66-261-2011 с изменением №1

ИНТЕРВАЛ МЕЖДУ ПОВЕРКАМИ 1 год

Тип средств измерений утвержден приказом Федерального агентства по техническому регулированию и метрологии от 20 апреля 2012 г. № 263

Описание типа средств измерений является обязательным приложением к настоящему свидетельству.

Заместитель Руководителя Федерального агентства

Е.Р.Петросян

Серия СИ

No 004386

## ОПИСАНИЕ ТИПА СРЕДСТВА ИЗМЕРЕНИЙ

## Системы оптические B.O.S.S.

### **Назначение средства измерений**

Системы оптические B.O.S.S. (далее – системы) предназначены для измерения диаметра отпечатка индентора твердомеров Бринелля.

#### **Описание средства измерений**

Принцип действия системы основан на оптическом методе измерений диаметра отпечатка в двух взаимно перпендикулярных направлениях. Среднее арифметическое значение двух измерений система принимает за результат измерения и выводит его на экран монитора персонального компьютера (ПК).

Также на экране монитора отображается изображение отпечатка, создаваемого с помощью сканирующей головки, и есть возможность при необходимости вывести на экран соответствующее диаметру отпечатка число твердости.

Система состоит из сканирующей головки, подключенной с помощью USB кабеля к ПК. Питание сканирующей головки осуществляется по USB-кабелю от ПК.

Cистема может работать как в ручном, так и в автоматическом режимах.

Внешний вид системы приведен на рисунке 1.

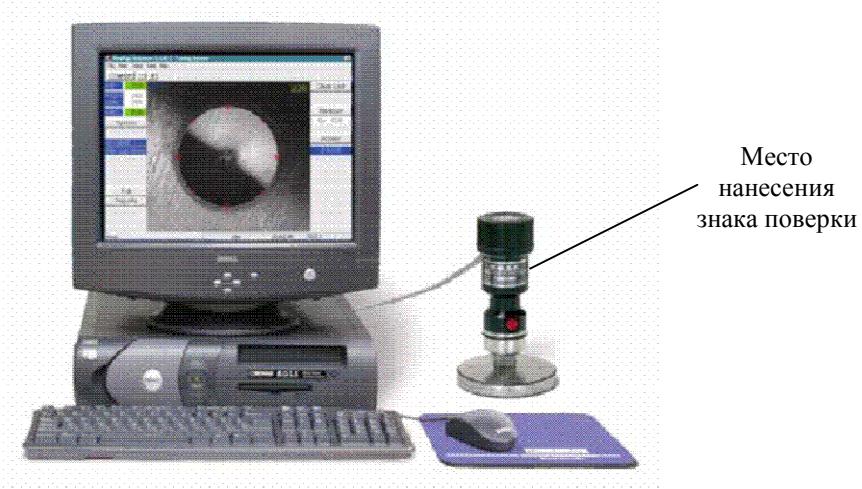

Рисунок 1 – Внешний вид системы

## **Программное обеспечение**

Программное обеспечение (ПО) предназначено для обработки данных и вывода результатов измерений на экран монитора ПК. Управление работой сканирующей головки системы осуществляется через ПО.

Запуск ПО возможен только с установочного диска, что предотвращает несанкционированную настройку или вмешательства, которые могут привести к искажению результатов измерений.

В процессе эксплуатации изменение ПО исключено.

Наименование программного обеспечения Идентификационное наименование программного обеспечения Номер версии (идентификационный идентификатор номер) программного обеспечения Цифровой программного обеспечения Алгоритм вычисления цифрового идентификатора программного обеспечения Computer Assisted Measurement System  $C.A.M.S.$  Version  $5.0 / W32$ 

Идентификационные данные программного обеспечения

Уровень защиты ПО систем от непреднамеренных и преднамеренных изменений соответствует уровню «А» по МИ 3286-2010.

#### **Метрологические и технические характеристики**

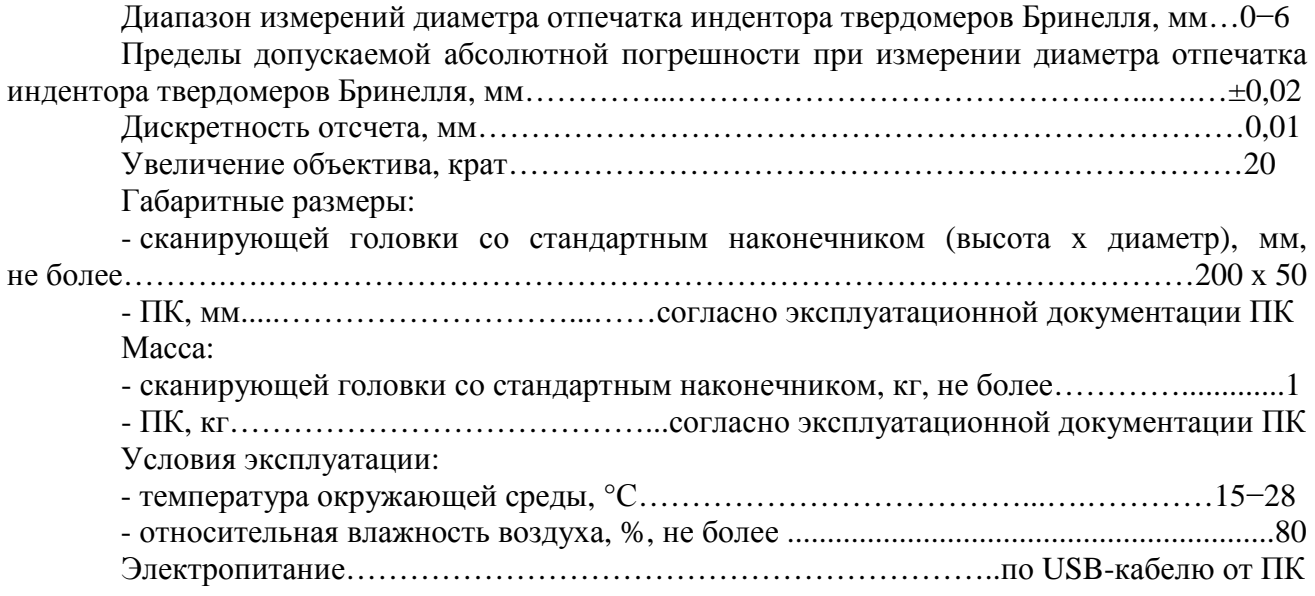

#### **Знак утверждения типа**

наносится на корпус сканирующей головки в верхней части и на титульный лист руководства пользователя в левой верхней части листа типографским или иным способом.

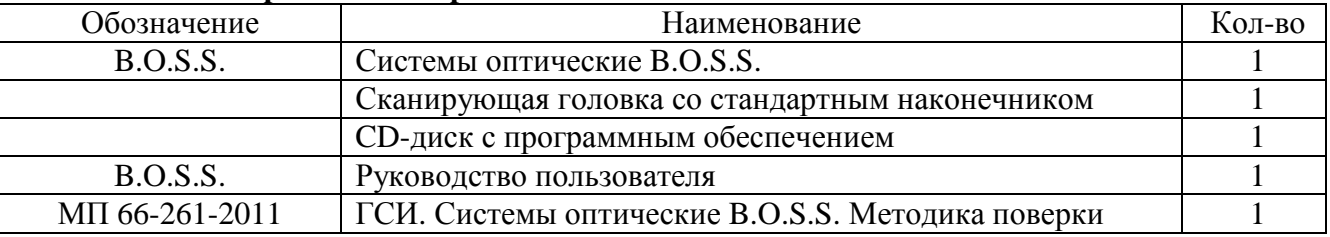

#### **Комплектность средства измерений**

Примечание: Дополнительно к стандартному варианту комплектации могут быть поставлены:

- маленький наконечник без съемного основания и со съемным основанием;

- персональный компьютер;
- USB кабель.

## **Поверка**

осуществляется по документу МП 66-261-2011 «ГСИ. Системы оптические B.O.S.S. Методика поверки», утвержденному ФГУП «УНИИМ» в январе 2012 г., с изменением №1, утвержденному ФГУП «УНИИМ» в марте 2012 г.

Эталоны, применяемые при поверке:

- объект-микрометр ОМО, диапазон измерений  $(0-1)$  мм,  $\Pi\Gamma \pm 1$  мкм;

- мера длины штриховая по ГОСТ 12069 типа II, диапазон измерений (0-10) мм, 3 разряд.

## **Сведения о методиках (методах) измерений**

Методика измерений представлена в 1.10, 3.2 руководства пользователя систем оптических B.O.S.S.

## **Нормативные и технические документы, устанавливающие требования к системам оптическим B.O.S.S.**

1 МИ 2060-90 ГСИ. Государственная поверочная схема для средств измерений длины в диапазоне 1\*10-6…50 м и длин волн в диапазоне 0,2…50 мкм

2 Техническая документация «Newage Testing Instruments, Inc.», США

## **Рекомендации по областям применения в сфере государственного регулирования обеспечения единства измерений**

Системы оптические B.O.S.S. применяются вне сферы государственного регулирования обеспечения единства измерений

#### **Изготовитель**

«Newage Testing Instruments, Inc.», США 147 James Way, Southampton, PA 18966 Telephone: 215-526-2200 Fax: 215-526-2192 Email: [info@newageinstruments.com](mailto:info@newageinstruments.com) Website: [www.hardnesstesters.com](http://www.hardnesstesters.com)

#### **Заявитель**

ПООО «Цвик ГмбХ и Ко.КГ», г. Екатеринбург Юридический адрес: 620049 Екатеринбург, ул.С.Ковалевской 3, оф. 422 Фактический адрес: 620078 Екатеринбург, ул. Коминтерна 16, оф. 712-1 Телефон/ факс: +7 343 379-30-20, [Beketova@zwick.ru](mailto:Beketova@zwick.ru)

## **Испытательный центр**

Государственный центр испытаний средств измерений ФГУП «Уральский научно-исследовательский институт метрологии» (ГЦИ СИ «ФГУП «УНИИМ») Адрес: 620000, г. Екатеринбург, ул. Красноармейская, 4 Тел.: (343) 350-26-18 Факс: (343) 350-20-39 E-mail: [uniim@uniim.ru](mailto:uniim@uniim.ru)  Аттестат аккредитации № 30005-11 от 03.08.2011

Заместитель Руководителя Федерального агентства по техническому регулированию и метрологии Е.Р. Петросян

М.п. «\_\_\_» \_\_\_\_\_\_\_\_\_\_\_\_\_\_ 2012 г.